# Diseño de una antena fractal de 2400 MHz

Designing a fractal antenna of 2400 MHz

*Fabio Miranda Hamburger 1*

*Fecha de recepción: 10 de diciembre del 2011 Fecha de aprobación: 14 de abril del 2012*

Miranda, F. Diseño de una antena fractal de 2400 MHz. *Tecnología en Marcha*. Vol. 25, Nº 4. Pág 71-75

1 Coordinador de energía y desarrollo, Applied Research S.A. Estudiante de la maestría en Computación, Tecnológico de Costa Rica. Teléfono: 8354-0324. Correo electrónico: fabio.miranda@appliedconsultores.com

#### Palabras clave

Antena fractal, triángulo de Sierpi*ń*ski, Sistemas de comunicación.

### Resumen

El presente estudio describe el diseño de una antena fractal con una frecuencia de 2400 MHz de frecuencia. Se utilizó el fractal descrito por Waclaw Spierpi*ń*ski. La figura inicial, también conocida como semilla, se fraccionó utilizando triángulos equiláteros con la finalidad de generar un perímetro que se asemeje a una porción significativa de la longitud de la onda. El uso de  $\lambda$  (lambda) para determinar un perímetro idóneo reduce la resistencia a la radiación. Con base en λ, se calcula el número adecuado de iteraciones para diseñar la antena.

## Key words

Fractal Antenna, Sierpiński triangle, communication systems.

### **Abstract**

The following report describes the design of a fractal antenna of 2400 MHz of frecuency. The fractal described by Waclaw Spierpiński was selected. The initial figure, also known as seed, is divided using equilateral triangles with the aim of obtaining a perimeter similar to a meaningful portion of wave length. The use of  $\lambda$  (lambda) to establish an ideal perimeter reduces radiation resistance. The adequate number of iterations needed to design the antenna was calculated based on  $λ$  (lambda).

## Introducción

El uso de fractales en el diseño de antenas ofrece varios beneficios a los fabricantes de dispositivos que tienden a la miniaturización. Técnicas como las curvas de Koch permiten la creación de fractales lo suficientemente largos para acercarse a valores prácticos de λ (lambda) y asimismo sobrepasar el límite eléctrico de las antenas pequeñas por medio de una distribución geométrica eficiente (Balanis, 2005).

La geometría de fractales fue descrita en 1975 por Benoît B. Mandelbrot en contraste con la geometría Euclidiana que dominó por muchos años (González & Guerrero, 2001). Esta visión diferente de la geometría intenta describir matemáticamente objetos y fenómenos que resultarían muy complejos de describir con la geometría Euclidiana como la longitud de una isla, un helecho, señales funcionales de un electrocardiograma; o simplemente caóticos como el movimiento "browniano".

Existen varias técnicas de creación de fractales: las curvas de Koch, los copos de nieve de Koch y los triángulos de Spierpiński. Se tomó esta última técnica por conveniencia, sin embargo, la comparación de la eficiencia de antenas fractales por medio de diferentes técnicas es un tema de interés.

Para la construcción del fractal se empieza con una figura inicial conocida como semilla. A dicha figura se le aplica un generador y cierto grado de iteración que permita finalmente obtener la figura deseada (Brenes & Corrales, 1991).

La figura final servirá como modelo para diseñar la antena fractal. Utilizando eficientemente el espacio la antena tiene un perímetro lo suficientemente extenso en comparación  $\lambda$  lo cual causa que la resistencia a la radiación se incremente, la energía reactiva decrezca y la eficiencia de la radiación se incremente (Poprzen & Gacanovic, 2000).

## Área de placa

Se inicia con un cuadrado de lado que representa la placa base sobre la cual vamos a embeber la antena. Por simplicidad y simetría, la figura geométrica es un cuadrado (figura 1). El cuadrado es una especie de contenedor de la antena y se utiliza para tener un valor de longitud de la placa en relación con la antena fractal que se incrustará.

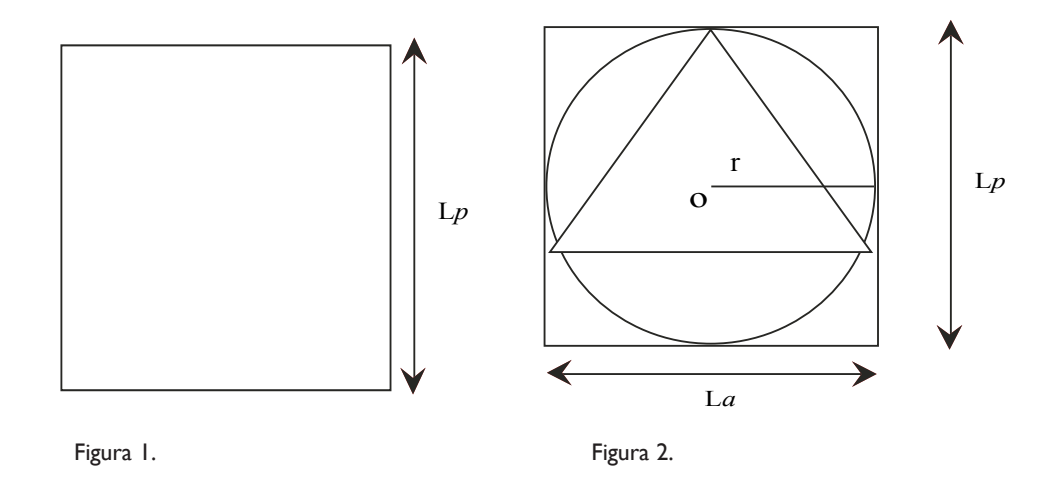

En el punto donde se intersectan las mediatrices de dos lados contiguos se obtiene el punto céntrico del cuadrado y se procede a dibujar una circunferencia de radio y un triángulo equilátero inscrito (figura 2).

A este triángulo se le denomina triángulo base o triángulo inicial y tiene un lado. Siendo o y r el centro y el radio de la circunferencia respectivamente, la longitud de r tiene un máximo de y su valor queda a juicio del diseñador máxime si es deseable dejar un espacio entre el marco de la placa y los vértices de los ángulo del triángulo base. Asimismo, es importante determinar si se requiere espacio para el conector de la antena para que este no ejerza interferencia en la radiación de la misma.

#### Iteración cero (n=0)

Se define la iteración cero el tener la figura inicial sin realizarle ninguna modificación (figura 3). Por cada iteración se incrementa el valor de que determina el número de iteración, en la iteración cero y así

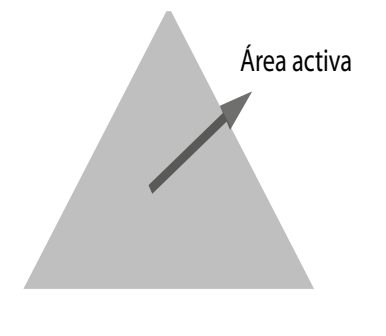

Figura 3. Interación cero (n=0)

sucesivamente. Por lo tanto, en la iteración cero se tiene un triángulo equilátero de lado.

En cada iteración se identifica un área activa y un área inactiva dentro del triangulo base. El área activa es aquella sobre la cual se pueden dividir los triángulos por medio de la unión de los puntos medios de los lados. En la iteración cero, la totalidad del área del triángulo equilátero es activa.

El área inactiva es el área creada al unir los puntos medios del triángulo base. Esta área a su vez pertenece a otro triángulo equilátero que resultado, de la unión de dichos puntos. A partir de la iteración uno, se repite el procedimiento a todos los triángulos activos que aumentan en cantidad por cada iteración como se expondrá más adelante.

La iteración cero permite identificar con facilidad el perímetro (4) y el área (5) del triángulo base que se deduce de la aplicación del teorema de Pitágoras.

$$
Ai = \frac{\sqrt{3}}{4} La \quad (4)
$$

$$
Pi = 3 La \quad (5)
$$

#### Iteración inicial (n=1)

Se define la iteración inicial o iteración uno como el proceso de dividir en dos partes iguales los lados del triángulo de la iteración anterior (figura inicial) y unir los puntos formando otro triángulo equilátero, y estos a su vez forman, junto a los lados respectivos de la figura inicial, tres triángulos equiláteros más (figura 4). El triángulo que se forma por medio de la unión de los puntos describe un área que se inactiva y no podrá ser dividida. Los restantes triángulos creados tienen áreas activas y se podrán dividir en la siguiente iteración.

#### Iteración enésima (n)

Para una iteración n dada, se identifica cuáles triángulos están activos y se procede a dividir cada lado de cada triangulo en dos partes iguales y luego se unen los puntos de cada triángulo respectivamente formando así cuatro triángulos como se observó en la iteración inicial. Como se mencionó el triángulo del centro, formado por la unión de los puntos, se caracteriza por tener un área inactiva. Los otros tres triángulos representan la parte activa que conforman la antena fractal.

Cada iteración crea triángulos (6) describiendo un crecimiento exponencial. Las fórmulas de área (7) y perímetro (8) se describen en términos del triángulo base. Por cada iteración la cantidad de triángulos aumenta y el área y perímetro de los triángulos aumento a su vez. Cabe anotar que el perímetro tiende a infinito (9) creando antenas de longitud considerablemente largas en espacios reducidos.

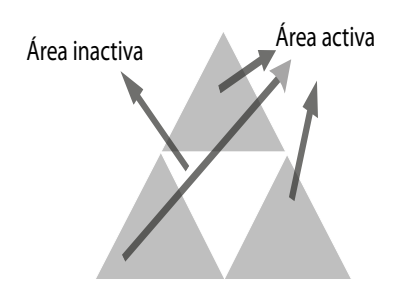

Figura 4. Interación inicial (n=1)

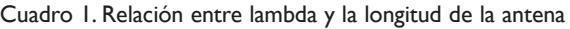

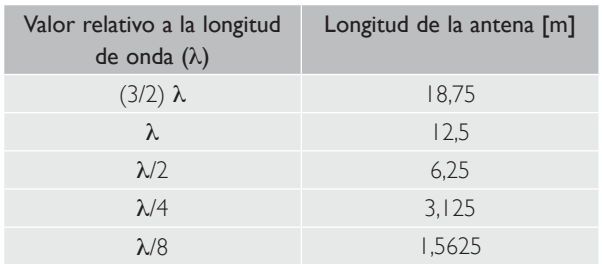

$$
Nn = 3^{n} (6)
$$
  
\n
$$
An = Ai\left(\frac{3}{4}\right)^{n} (7)
$$
  
\n
$$
Pn = Pi\left(\frac{3}{2}\right)^{n} (8)
$$
  
\n
$$
Pa = \lim_{x \to \alpha} (Pn) = Pi \lim_{n \to \alpha} \left(\frac{3}{2}\right)^{n} = \alpha (9)
$$

#### Antena fractal de 2400 MHz

Luego de repasar la técnica de fraccionamiento utilizada en los triángulos de Spierpiński es necesario determinar la cantidad de iteración para responder la pregunta ¿cuántas iteraciones se requieren para diseñar una antena de 2400 MHz? Para responder a esta pregunta se requiere obtener el valor de λ para la frecuencia en cuestión (11).

$$
\lambda = \frac{c}{f} \to \lambda = \frac{3x10^8}{2.4x10^6} = 12,5[Metros]
$$
 (11)

Con el valor de se puede obtener la longitud de la antena (cuadro 1).

Las antenas fractales fueron diseñadas originalmente para aplicaciones celulares por sus características multibanda debido a su diseño y tamaño que les permiten trabajar en diferentes bandas de forma eficiente (Polanco, 2002).

El diseño de la antena de está relacionado con la frecuencia de operación, para el diseño de un monopolo operado a los 2400 MHz la vibración fundamental de cuarto de onda () ofrece un nodo de intensidad (vientre de tensión) en el extremo

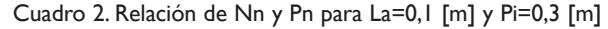

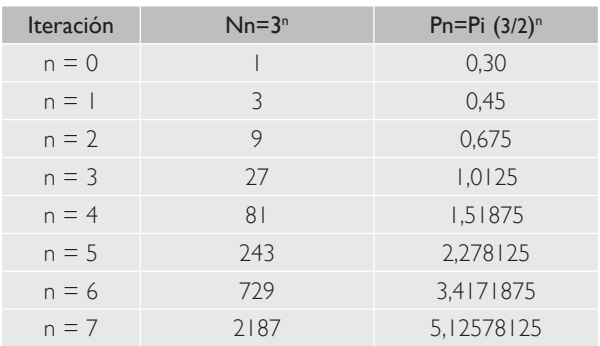

de la antena y un vientre de intensidad (nodo de tensión) al nivel de la toma a tierra (Guilbert, 1976).

Con base en esto, el perímetro de la antena fractal por diseñar debe tener una longitud de 3,125 metros. El perímetro de la antena fractal está relacionado con el perímetro del triángulo inicial y este a su vez con el lado.

Se observa que el perímetro que se asemeja al cuarto de onda de 3,125 hallado anteriormente es la iteración quinta. Sin embargo, para lograr una mayor exactitud entre la longitud de la antena y la longitud de cuarto de onda se puede igualar a 3,125 y obtener un valor de más preciso para el ejemplo en cuestión (14, 15, 16). Con el nuevo valor de se divide en tres para obtener el valor del que permitirá tener un fractal con un perímetro idéntico a la longitud de onda (17).

$$
3,125 = Pi(\frac{3}{2})^5 \quad (14)
$$

$$
3,125 = Pi(7,59375) \quad (15)
$$

$$
Pi = \frac{3,125}{7,59375} = 0,411522634[m] \quad (16)
$$

$$
La = \frac{Pi}{3} = 0,137174211[m] \quad (17)
$$

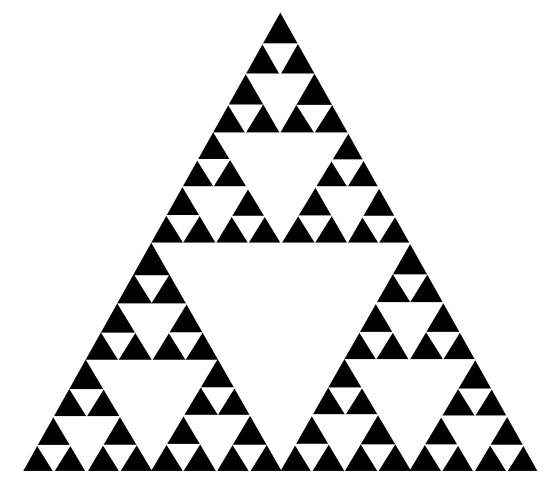

La variación de es de 3,7174211 centímetro, en caso de no poder extender debido a que no hay espacio en la placa, se requiere iterar una vez más, n=6, y reducir el perímetro con valores pequeños de La .

Finalmente al aplicar las cinco iteraciones a la figura base con, se obtiene el diseño de la antena fractal deseada (figura 5).

#### **Conclusiones**

La aplicación de fractales en el diseño de antenas ofrece muchas ventajas, tales como la multibanda y la miniaturización. Experimentos con la antena fractal tipo *carpet* demostraron frecuencias de operación de 4.4GHz, 8.4GHz y 11 GHZ para WLAN y comunicación satelital y comunicaciones láser respectivamente (Pawar *et al.*, 2011).

Asimismo, tener un método práctico de creación de antenas fractales puede acelerar el diseño y el ensamblaje de dispositivos que requieran antenas compactas con una utilización del espacio eficiente.

#### **Bibliografía**

- Balanis, C. A. (2005). *Antenna Theory: analysis and design*. 3ª Ed. New Jersey: Wiley.
- Gonzalez, V. A. & Guerrero, A. (2001). *Fractales: Fundamentos y Aplicaciones. Parte I: Concepción geométrica en la ciencia y*  la ingeniería en <inge-nierias.uanl.mx/10/pdf/10\_Virgilio\_ Gonzalez\_ Fundamentos\_y.pdf>
- Brenes, G & Corrales, V (1991). Tecnología en Marcha. Vol. 11, no. 1. 1991. p.41-51*.*
- Poprzen, N & Gacanovic M (2000). *Fractal Antenna: design, characteristics and application.*Tomado desde: http://www.phd. etfbl.net/files/Works\_PDF/Poprzen%20Nemanja%20.pdf
- Polanco, Jeyson (2002). Ventana Informática. No. 10. P. I I I I 20.
- Guilbert, CH. (1976). La Práctica de Antenas. Barcelona: Marcombo Ediciones Técnicas
- Pawar, Ajit A.; Jadhav, A.; Bhosale, J.; Khobragrade, S. & Anitha, V.R. (2011). Study of Sierpinski Carpet Fractal Antenna. Obtenido desde: http://ursigass2011.org/abstracts/ursi/ a02-2.pdf

Figura 5. Prototipo de antena fractal para 2400 MHz.